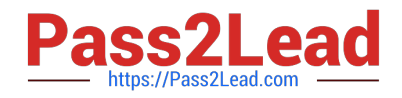

# **1Z0-435Q&As**

Oracle Business Process Management Suite 12c Essentials

## **Pass Oracle 1Z0-435 Exam with 100% Guarantee**

Free Download Real Questions & Answers **PDF** and **VCE** file from:

**https://www.pass2lead.com/1z0-435.html**

100% Passing Guarantee 100% Money Back Assurance

Following Questions and Answers are all new published by Oracle Official Exam Center

**C** Instant Download After Purchase **83 100% Money Back Guarantee** 

- 365 Days Free Update
- 800,000+ Satisfied Customers

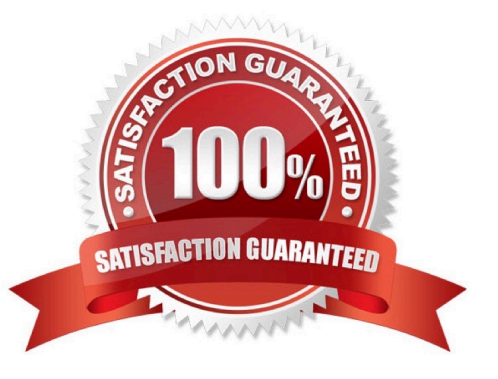

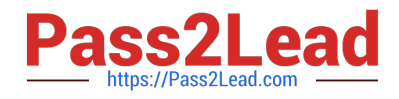

#### **QUESTION 1**

What feature would you use if you want to step through a business process just to validate the flow, rules, and forms?

- A. Process Player
- B. Process Simulation
- C. Process Workspace
- D. BPMN Debugger

Correct Answer: A

#### **QUESTION 2**

The process payload, including customer name and order ID, is stored based on a single XSD- based data object and the human tasks in the process use this XSD definition. End users need to see the customer name and the order ID as columns in their default inbox task list.

Which three approaches best accomplish this requirement? (Choose three.)

A. Either public or protected flex fields can be used to displays the customer name and order ID without having to add additional process payload data objects.

B. Public flex fields can be used if two new simple data elements, representing the customer name and order ID, are added to the human task\\'s list of data objects.

C. Public flex fields can be used if two new simple process payload data objects, representing the customer name and order ID, are first added.

D. Public flex fields can be used only if they have first been created in the workspace and the two have been added as mapped attributes in the human tasks.

E. No changes to the human task\\'s incoming data or data associations are necessary if protected flex fields are used.

Correct Answer: ABE

#### **QUESTION 3**

At design time, web forms created by using the Web Form Designer are associated only with human tasks inside the same

A. process

B. space

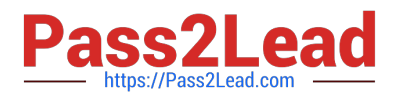

- C. project
- D. application

Correct Answer: A

### **QUESTION 4**

Which two product features might a process analyst use the most in contrast to a process developer? (Choose two.)

- A. Process simulation.
- B. Business rules.
- C. Mediator services.
- D. Web Forms.
- E. BPM Studio.
- F. ADF forms.
- Correct Answer: AD

#### **QUESTION 5**

Which two statements are correct about business indicators? (Choose two.)

- A. They can be captured at measurement marks.
- B. Dimensions allow the user to capture numerical values.
- C. All business indicators are captured at sampling points and a subset is captured at measurement marks.
- D. Counters are used for interval start and interval stop measurements.

#### Correct Answer: AC

Explanation: A Measure Business Indicator is used to capture something that can be measured.

The BPMN Service Engine automatically stores the data in the dimension business indicators inthe predefined and custom sampling points defined for your process.

[1Z0-435 Practice Test](https://www.pass2lead.com/1z0-435.html) [1Z0-435 Study Guide](https://www.pass2lead.com/1z0-435.html) [1Z0-435 Braindumps](https://www.pass2lead.com/1z0-435.html)